**NXP Semiconductors** Document Number: AN12263 Application Note **Rev. 0, 10/2018** 

# **HABv4 RVT Guidelines and Recommendations**

## <span id="page-0-0"></span>**1. Introduction**

The High Assurance Boot (HABv4) support available in the i.MX 50, i.MX 53, i.MX 6, i.MX 7, i.MX RT and Vybrid families and i.MX 8M, i.MX 8MM devices provides an option to extend the root of trust beyond the initial primary boot image. An Application Programming Interface (API) is provided by the on-chip ROM that allows the use of the HAB library to extend the root of trust and authenticate additional software images. This document describes what a system designer should consider when planning to make use of this security feature.

#### **Contents**

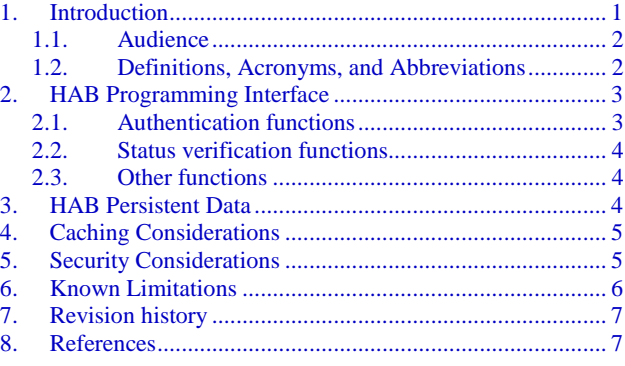

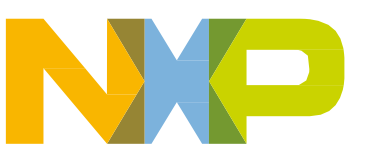

### <span id="page-1-0"></span>**1.1. Audience**

This document provide details on:

- The HAB API included in the ROM Vector Table (RVT)
- How to develop solutions to extend the root of trust beyond the initial primary boot image

It is assumed that the reader is familiar with the High Assurance Boot concepts explained in Secure Boot on i.MX 50, i.MX 53, i.MX 6 and i.MX 7 Series using HABv4 [\(AN4581\)](https://www.nxp.com/docs/en/application-note/AN4581.pdf) document and also with the High Assurance Boot Version 4 Application Programming Interface Reference Manual included in the i.MX Code Signing Tool [\(CST\)](https://www.nxp.com/webapp/sps/download/license.jsp?colCode=IMX_CST_TOOL%20?) package.

### <span id="page-1-1"></span>**1.2. Definitions, Acronyms, and Abbreviations**

**[Table 1](#page-1-2)** describes the definitions of terms and acronyms used in this document.

<span id="page-1-2"></span>

| Terms or acronyms | <b>Definitions</b>                                 | <b>Remarks</b>                                                                                                    |  |
|-------------------|----------------------------------------------------|----------------------------------------------------------------------------------------------------|--|
| <b>API</b>        | Applications Programming<br>Interface              | Set of methods used to communicate with other software<br>environment.                                                                                                    |  |
| CAAM              | Cryptographic Acceleration<br>and Assurance Module | Accelerator for encryption, stream cipher, and hashing algorithms,<br>with a random number generator and runtime integrity checker.                                                                                                    |  |
| <b>CSF</b>        | <b>Command Sequence File</b>                       | Binary data structure interpreted by the HAB to guide authentication<br>operations.                                                                                                    |  |
| <b>CST</b>        | Code Signing Tool                                  | Application running on a build host to generate a CSF and<br>associated digital signatures.                                                                                                    |  |
| <b>DCD</b>        | Device Configuration Data                          | Binary table used by the ROM code to configure the device at early<br>boot stage.                                                                                                    |  |
| <b>HAB</b>        | High Assurance Boot                                | Software library executed in internal ROM on the NXP processor at<br>boot time which, among other things, authenticates software in<br>external memory by verifying digital signatures in accordance with a<br>CSF. This document is strictly limited to processors running HABv4. |  |
| <b>OCRAM</b>      | On-Chip Random-Access<br>Memory                    | Internal On-Chip RAM available in all i.MX devices.                                                                                                    |  |
| <b>RVT</b>        | <b>ROM Vector Table</b>                            | Vector table located at the ROM memory map which contains the<br>pointers to the HAB API functions.                                                                                                    |  |
| <b>SNVS</b>       | Secure Non-Volatile<br>Storage                     | Security feature that includes a security state machine and security<br>violation detection circuits that, together with High Assurance Boot<br>software, determine whether the chip is currently in a secure state.                                                               |  |

**Table 1.** *Definition of terms and acronyms*

**HAB Programming Interface**

# <span id="page-2-0"></span>**2. HAB Programming Interface**

The HAB Application programming Interface (API) is exposed through the ROM Vector Table (RVT). The RVT table location is device dependent and can be found in the Reference Manual specific to the target device in the "Internal ROM/RAM memory map" section.

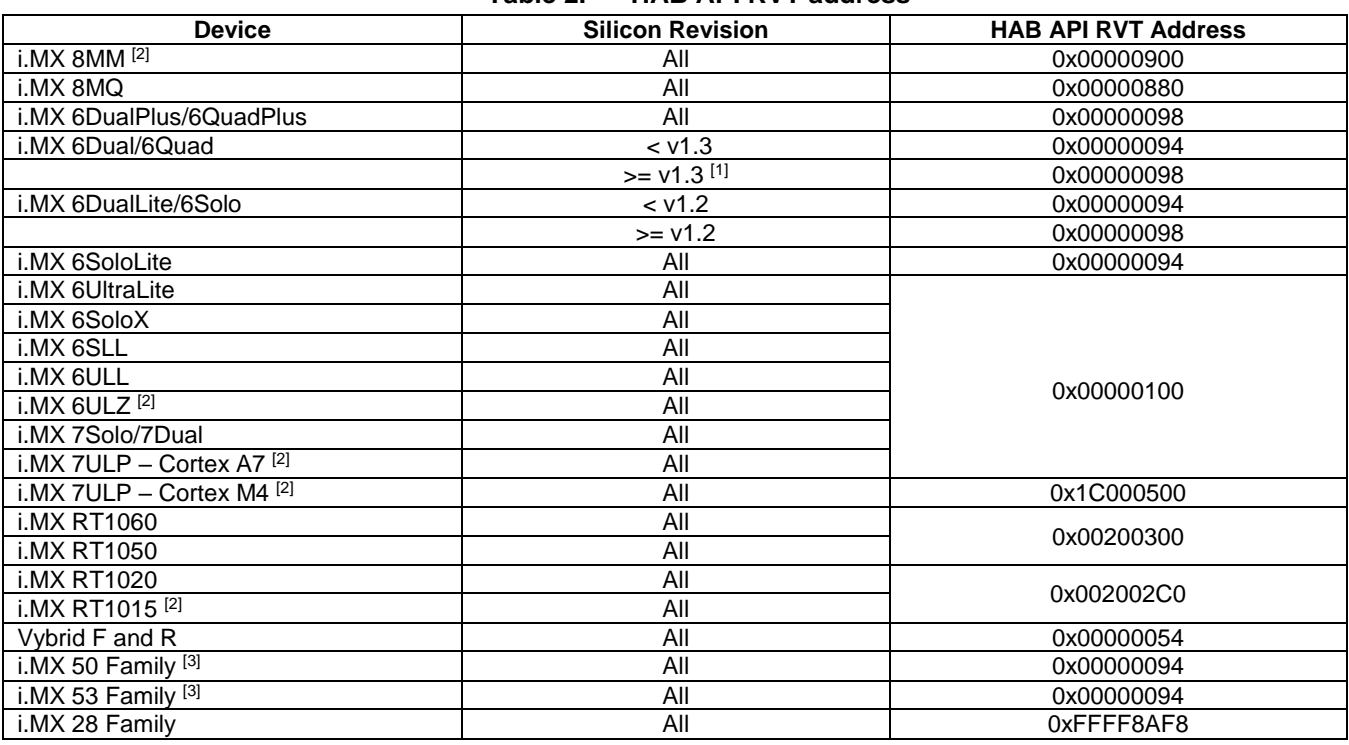

**Table 2.** *HAB API RVT address*

1. In i.MX6D/Q Rev v1.3 the USB\_ANALOG\_DIGPROG is 0x00630005, Software must handle it as described in the SoC Reference Manual.

2. Pre-production devices.

<span id="page-2-1"></span>3. i.MX 50 and i.MX 53 family devices are no longer recommended for new designs.

## **2.1. Authentication functions**

The HAB API functions available in the HAB RVT are called from the runtime software to perform authentication of additional boot images. The recommended HAB API functions for authenticating images are described in **[Table 3](#page-2-2)**.

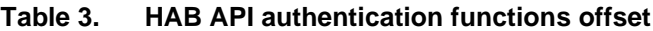

<span id="page-2-2"></span>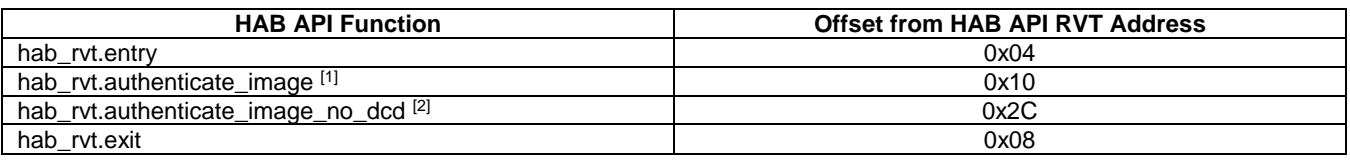

1. See item 4 in section 5 Security Considerations.

2. Only available in HAB version 4.2.0 and newer.

## <span id="page-3-0"></span>**2.2. Status verification functions**

The HAB API also provides the status functions to verify the processor security configuration and status. If a failure is detected the HAB events are obtained by using the report event function.

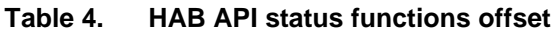

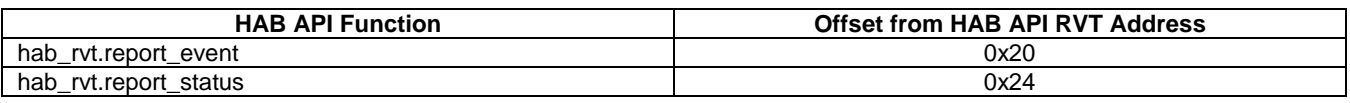

## <span id="page-3-1"></span>**2.3. Other functions**

Additional functions that are available to be utilized by post-ROM boot stage components are shown in **[Table 5](#page-3-3)**.

<span id="page-3-3"></span>

| <b>HAB API Function</b>             | <b>Offset from HAB API RVT Address</b> |  |  |  |
|-------------------------------------|----------------------------------------|--|--|--|
| hab ryt.check target <sup>[1]</sup> | 0x0C                                   |  |  |  |
| hab_rvt.run_dcd <sup>[2]</sup>      | 0x14                                   |  |  |  |
| hab ryt.run csf                     | 0x18                                   |  |  |  |
| hab rvt.assert                      | 0x1C                                   |  |  |  |
| hab_rvt.failsafe                    | 0x28                                   |  |  |  |
| hab_rvt.get_version                 | 0x30                                   |  |  |  |

**Table 5.** *HAB API additional functions offset*

1. Only available in HAB Version 4.2.5 and newer.

2. Please refer to item 4 in section 5 Security Considerations.

For more details on each API and its functionality please refer to the *"High Assurance Boot Version 4 Application Programming Interface Reference Manual"* included in the CST package.

## <span id="page-3-2"></span>**3. HAB Persistent Data**

During the boot process, the ROM and HAB make use of the internal On-Chip RAM (OCRAM). If a design intends to make use of HAB after the execution transitions to the user image, it is important to preserve the persistent data region initially setup by HAB. It contains data that HAB expects to be persistent, for example events, public keys and HAB process related information.

| <b>Device</b>         | <b>Silicon Revision</b> | <b>Base Address</b> | <b>Size</b> |
|-----------------------|-------------------------|---------------------|-------------|
| i.MX 8M               | V2.0                    | 0x009061C0          | 0x0B80      |
|                       | V <sub>2.1</sub>        |                     | 0x1200      |
| i.MX 8MM              | v1.0                    | 0x00908040          |             |
| i.MX 7ULP - Cortex A7 | V2.0                    | 0x2F006840          | 0x0B80      |
| i.MX 7ULP - Cortex M4 | V2.0                    | 0x20008040          |             |
| i.MX 7Solo/Dual       | All                     | 0x009049C0          |             |
| i.MX 6 Family         | All                     | 0x00904000          |             |
| i.MX RT Family        | All                     | 0x20201000          |             |
| Vybrid F and R        | All                     | 0x3F077000          |             |
| i.MX 50 Family        | All                     | 0xF8004000          | 0x900       |
| i.MX 53 Family        | All                     | 0x1FFE4000          |             |
| i.MX 28 Family        | Αll                     | 0x0001A800          | 0x600       |

**Table 6.** *HAB* **persistent memory region addresses and sizes**

## <span id="page-4-0"></span>**4. Caching Considerations**

The caches are used during the image authentication process and their management is necessary when working with HAB. Depending on the user specific application the following procedures should be considered.

When extending the root of trust using the hab rvt.authenticate image() API function the data caches are used, if enabled, leading to a faster image authentication. In case the end user application and system design does not require caches, they can be enabled before calling the HAB API and disabled afterwards.

#### **NOTE**

The caches must be properly flushed before disabling the Memory Management Unit (MMU) on the respective processor.

In the devices listed in **[Table 7](#page-4-2)** it is necessary to inform ROM code that caches are enabled prior to calling the hab rvt.authenticate image() API function. Otherwise, the ROM will not flush the caches and the authentication may fail. Writing '0x1' to the PU\_IROM\_MMU\_EN\_VAR register prior to calling hab rvt.authenticate image() will notify ROM of the cache state.

The current NXP [U-Boot](https://source.codeaurora.org/external/imx/uboot-imx/tree/arch/arm/imx-common/hab.c?h=imx_v2017.03_4.9.88_2.0.0_ga#n749) implementation contains an example in the authenticate image() function which checks if the MMU is enabled prior to writing in the PU\_IROM\_MMU\_EN\_VAR register.

<span id="page-4-2"></span>

| Table 7.<br><b>PU INUM MINU EN VAR dUCIESSES</b> |                            |  |  |  |
|--------------------------------------------------|----------------------------|--|--|--|
| Device                                           | PU IROM MMU EN VAR address |  |  |  |
| i.MX 6Dual/6Quad                                 | 0x009024A8                 |  |  |  |
| i.MX 6Solo/6DualLite                             | 0x00901DD0                 |  |  |  |
| i.MX 6SoloLite                                   | 0x00900A18                 |  |  |  |

**Table 7.** *PU\_IROM\_MMU\_EN\_VAR addresses*

# <span id="page-4-1"></span>**5. Security Considerations**

The items below list all the recommended security considerations system designers should implement when developing their own solutions to extend the root of trust.

- 1. NXP recommends using the habarvt.authenticate  $\Delta$ image()API function whenever possible. This ensures all the proper authentication steps are performed. For HAB versions 4.2.0 and newer it is highly recommended to use authenticate image no dcd() API function instead.
- 2. Boot sequences may consist of several images with each launching the next image as well as alternative images, should one boot device or boot image be unavailable or unusable. The authentication of each image in a boot sequence must be enclosed with its own hab rvt.entry() ... hab rvt.exit() API function pairs in order to ensure that security state information gathered for one image cannot be misapplied to another image.
- 3. Steps must be taken to remove support in customer application software if the end product is not using HAB API at all. For instance, U-Boot users must ensure CONFIG\_SECURE\_BOOT is not being selected in their build environment.

**HABv4 RVT Guidelines and Recommendations, Application Note, Rev. 0, 10/2018**

#### **Revision history**

- 4. For devices prior to HAB 4.3.7, it is highly recommended to ensure the DCD pointer is Null prior to calling HAB authenticate image() or run dcd() API functions. DCD should not be present in images that will be verified by software using HAB RVT authentication APIs. Older versions of HAB will run DCD commands if available, which could lead to an incorrect authentication boot flow. For more details, please contact your local NXP representative.
- 5. Write, Check, and Set MID commands are deprecated from the Code Signing Tool (CST) version 2.3.3 and beyond and are also not implemented in the newer versions of HAB. The inappropriate use of Write Data command may lead to an incorrect authentication boot flow. It is recommended to ensure the image does not contain WRITE DATA commands prior to calling the authenticate image() API function. For more details, please contact your local NXP representative.
- 6. It is highly recommended to call the HAB API functions from a software running in the Arm TrustZone Secure World mode. In this case the ROM code must setup certain CAAM and SNVS registers which can be only programmed in a Secure World context.
- 7. When deploying an encrypted boot environment, the PRIBLOB setting should be advanced in the CAAM Security Configuration Register (SCFGR). The DEK blob must be initially generated with default setting PRIBLOB=01 and the runtime software should set PRIBLOB=11. This ensures cryptographic separation of private blob types avoiding any modification or replacement of DEK blobs. Please refer to the encrypted boot application note (AN12056) for more details.
- 8. In the i.MX 7ULP, i.MX 7D, i.MX 6SoloX and i.MX 6UL devices the CAAM registers may be reset in suspend and resume operation. If deploying an encrypted boot environment using these devices, the PRIBLOB settings should be restored to ensure that the cryptographic separation of private blob types is still valid. Please refer to the encrypted boot application note (AN12056) for more details.

## <span id="page-5-0"></span>**6. Known Limitations**

- 1. Starting from HAB Version 4.3.7, the Run DCD function and the Authenticate Image function called with a non-null DCD pointer, will return an error if called outside the boot ROM.
- 2. The HAB Version 4.2.7 does not support get version () and authenticate image no dcd() API functions.

## <span id="page-6-0"></span>**7. Revision history**

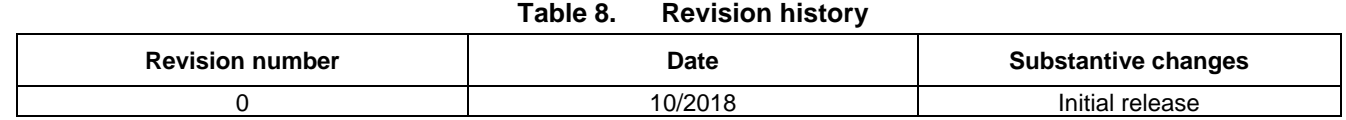

## <span id="page-6-1"></span>**8. References**

- i.MX 6, 7, 8M and 8MM families Reference Manuals and Security Reference Manuals
- Secure Boot on i.MX 50, i.MX 53, i.MX 6 and i.MX 7 Series using HABv4 Application Note available on nxp.com [\(AN4581\)](https://www.nxp.com/docs/en/application-note/AN4581.pdf)
- Encrypted Boot on HABv4 and CAAM Enabled Devices Application Note (AN12056)
- High Assurance Boot Version 4 Application Programming Interface Reference Manual available in the [Code Signing Tool package](https://www.nxp.com/webapp/sps/download/license.jsp?colCode=IMX_CST_TOOL%20?)

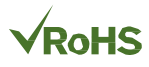

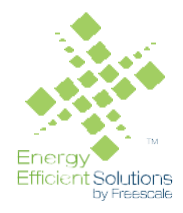

#### *How to Reach Us:*

**Home Page:** [nxp.com](http://www.freescale.com/)

**Web Support:** [nxp.com/support](http://www.freescale.com/support) Information in this document is provided solely to enable system and software implementers to use NXP products. There are no express or implied copyright licenses granted hereunder to design or fabricate any integrated circuits based on the information in this document. NXP reserves the right to make changes without further notice to any products herein.

NXP makes no warranty, representation, or guarantee regarding the suitability of its products for any particular purpose, nor does NXP assume any liability arising out of the application or use of any product or circuit, and specifically disclaims any and all liability, including without limitation consequential or incidental damages. "Typical" parameters that may be provided in NXP data sheets and/or specifications can and do vary in different applications, and actual performance may vary over time. All operating parameters, including "typicals," must be validated for each customer application by customer's technical experts. NXP does not convey any license under its patent rights nor the rights of others. NXP sells products pursuant to standard terms and conditions of sale, which can be found at the following address: nx[p.com/SalesTermsandConditions.](http://www.freescale.com/SalesTermsandConditions)

While NXP has implemented advanced security features, all products may be subject to unidentified vulnerabilities. Customers are responsible for the design and operation of their applications and products to reduce the effect of these vulnerabilities on customer's applications and products, and NXP accepts no liability for any vulnerability that is discovered. Customers should implement appropriate design and operating safeguards to minimize the risks associated with their applications and products.

NXP, the NXP logo, NXP SECURE CONNECTIONS FOR A SMARTER WORLD, COOLFLUX, EMBRACE, GREENCHIP, HITAG, I2C BUS, ICODE, JCOP, LIFE VIBES, MIFARE, MIFARE CLASSIC, MIFARE DESFire, MIFARE PLUS, MIFARE FLEX, MANTIS, MIFARE ULTRALIGHT, MIFARE4MOBILE, MIGLO, NTAG, ROADLINK, SMARTLX, SMARTMX, STARPLUG, TOPFET, TRENCHMOS, UCODE, Freescale, the Freescale logo, AltiVec, C 5, CodeTEST, CodeWarrior, ColdFire, ColdFire+, C Ware, the Energy Efficient Solutions logo, Kinetis, Layerscape, MagniV, mobileGT, PEG, PowerQUICC, Processor Expert, QorIQ, QorIQ Qonverge, Ready Play, SafeAssure, the SafeAssure logo, StarCore, Symphony, VortiQa, Vybrid, Airfast, BeeKit, BeeStack, CoreNet, Flexis, MXC, Platform in a Package, QUICC Engine, SMARTMOS, Tower, TurboLink, and UMEMS are trademarks of NXP B.V. All other product or service names are the property of their respective owners. Arm, AMBA, Arm Powered, Artisan, Cortex, Jazelle, Keil, SecurCore, Thumb, TrustZone, and μVision are registered trademarks of Arm Limited (or its subsidiaries) in the EU and/or elsewhere. Arm7, Arm9, Arm11, big.LITTLE, CoreLink, CoreSight, DesignStart, Mali, Mbed, NEON, POP, Sensinode, Socrates, ULINK and Versatile are trademarks of Arm Limited (or its subsidiaries) in the EU and/or elsewhere. All rights reserved. Oracle and Java are registered trademarks of Oracle and/or its affiliates. The Power Architecture and Power.org word marks and the Power and Power.org logos and related marks are trademarks and service marks licensed by Power.org.

© 2018 NXP B.V.

Document Number: AN12263 Rev. 0, **10/2018**

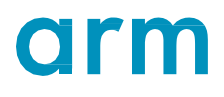